## Entscheidungshilfe für die Zulassung des betrieblichen Auftrags **VVV IHK** für Oberfranken

Vor- und Familienname:

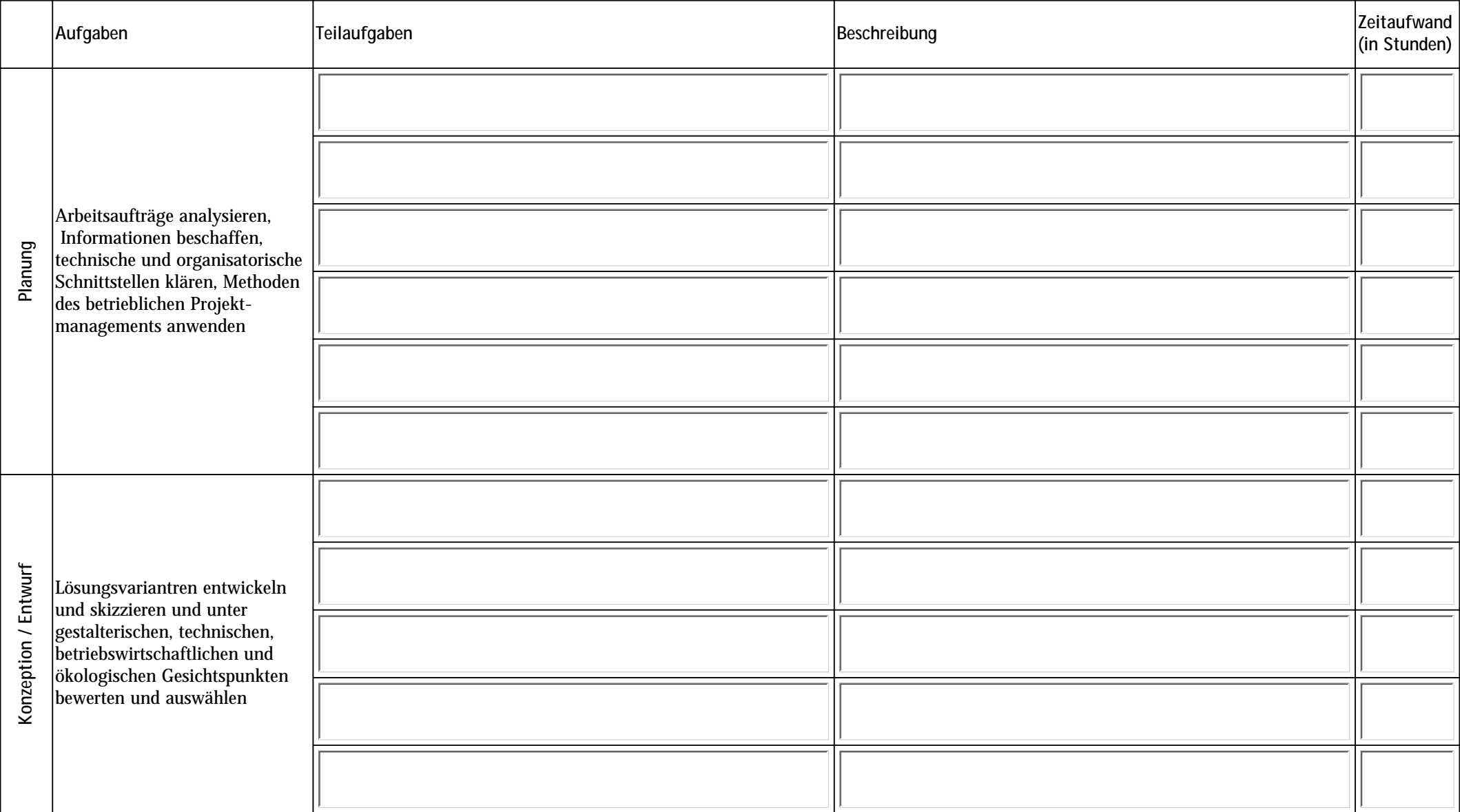

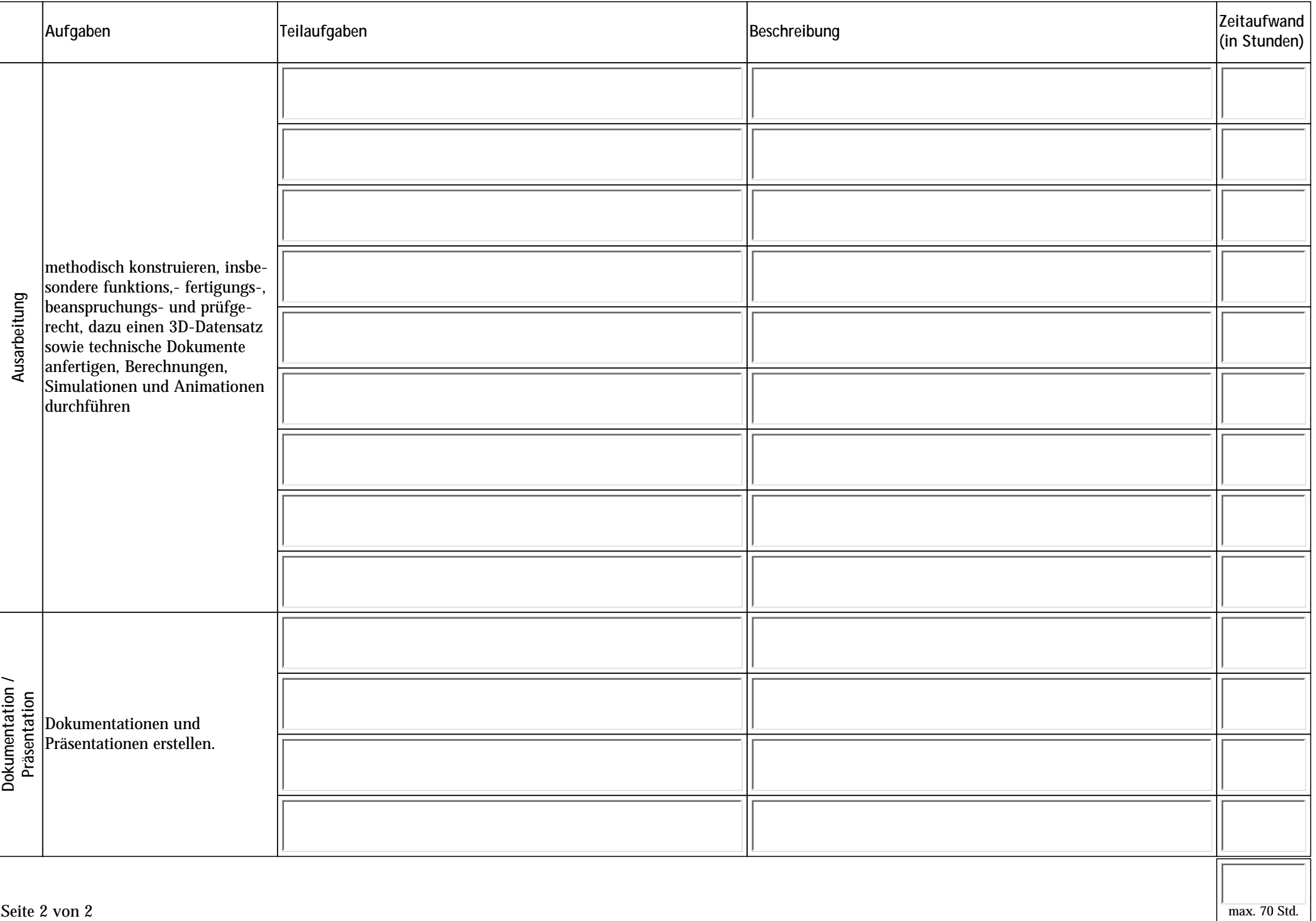